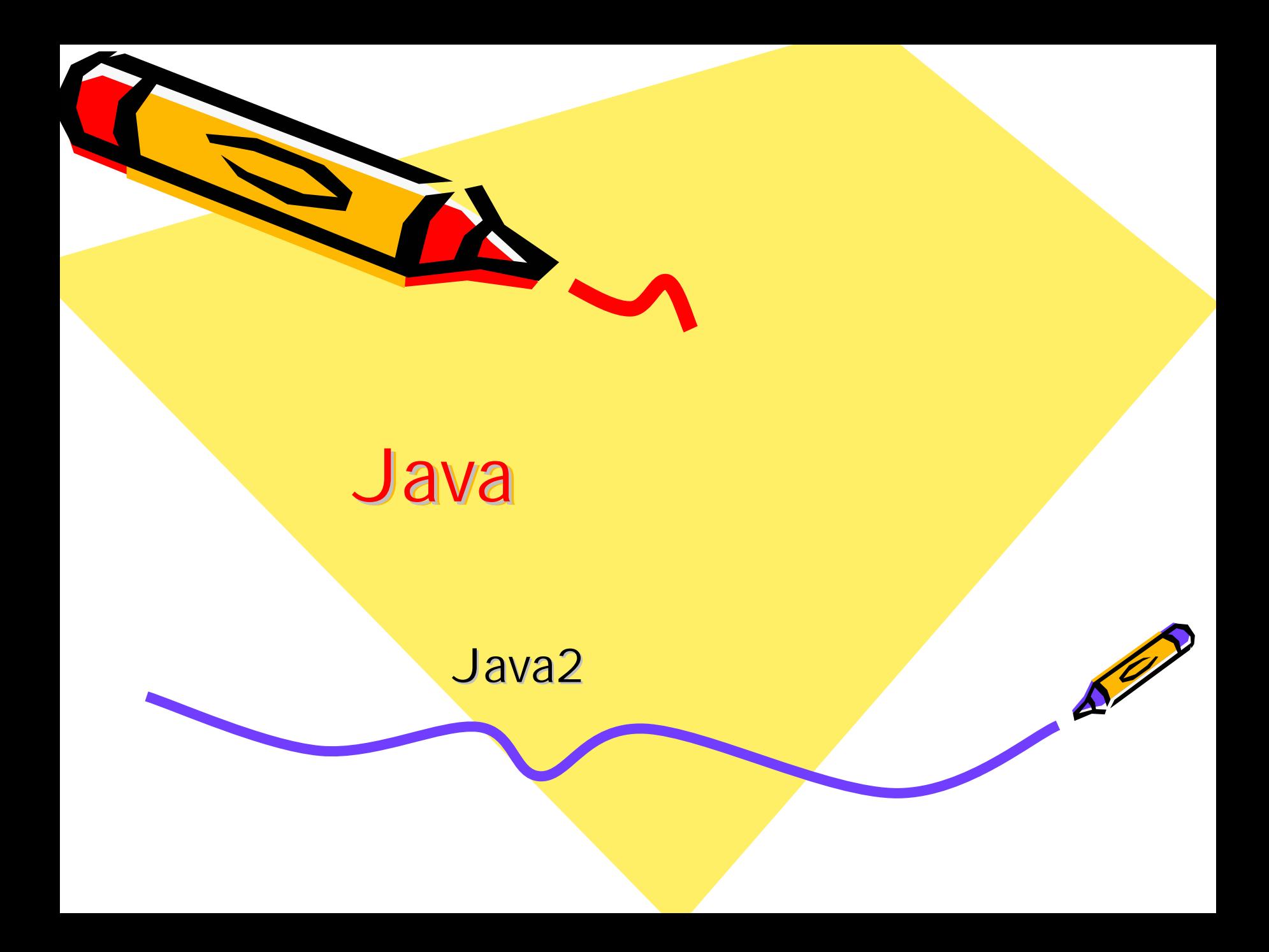

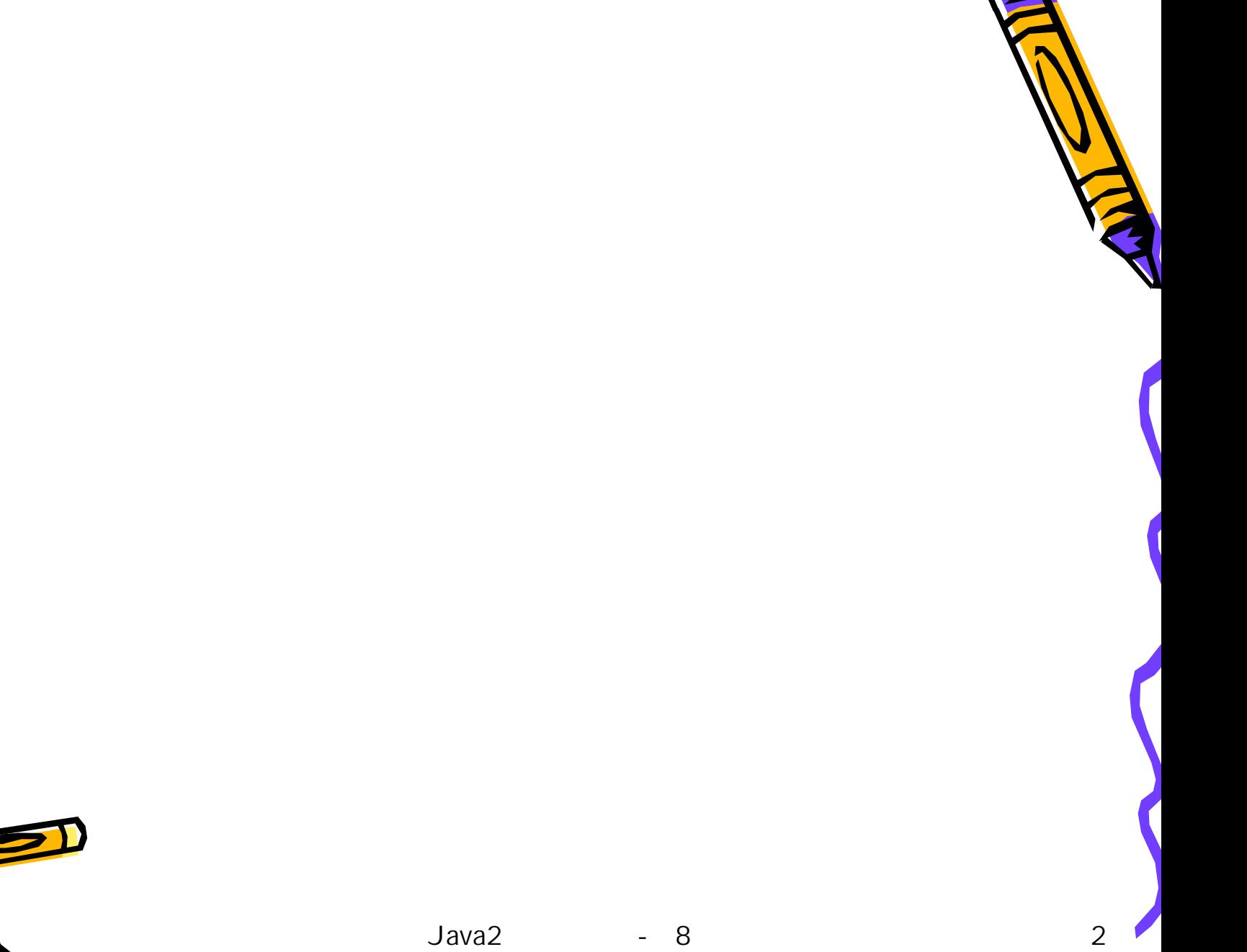

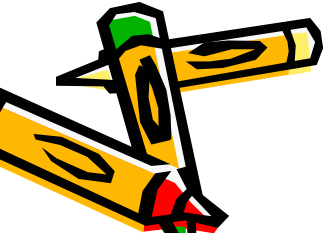

•

•

•

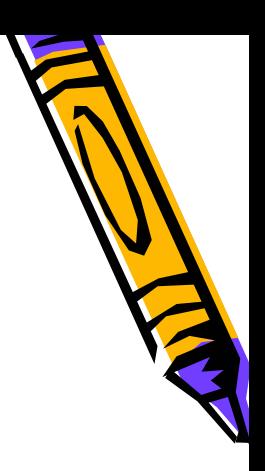

• package

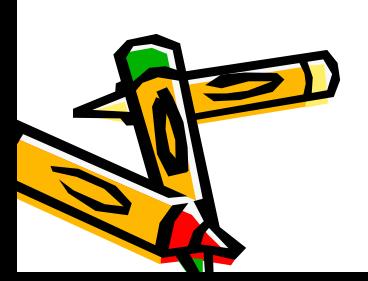

•

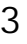

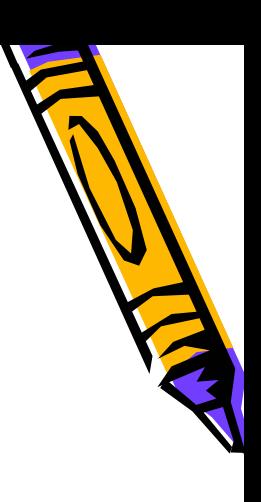

• package

•

•

•

•

•• Hostname

(.)

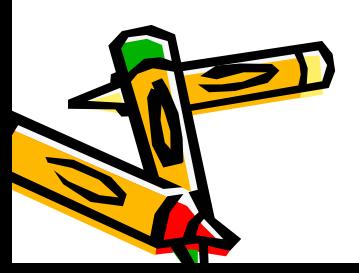

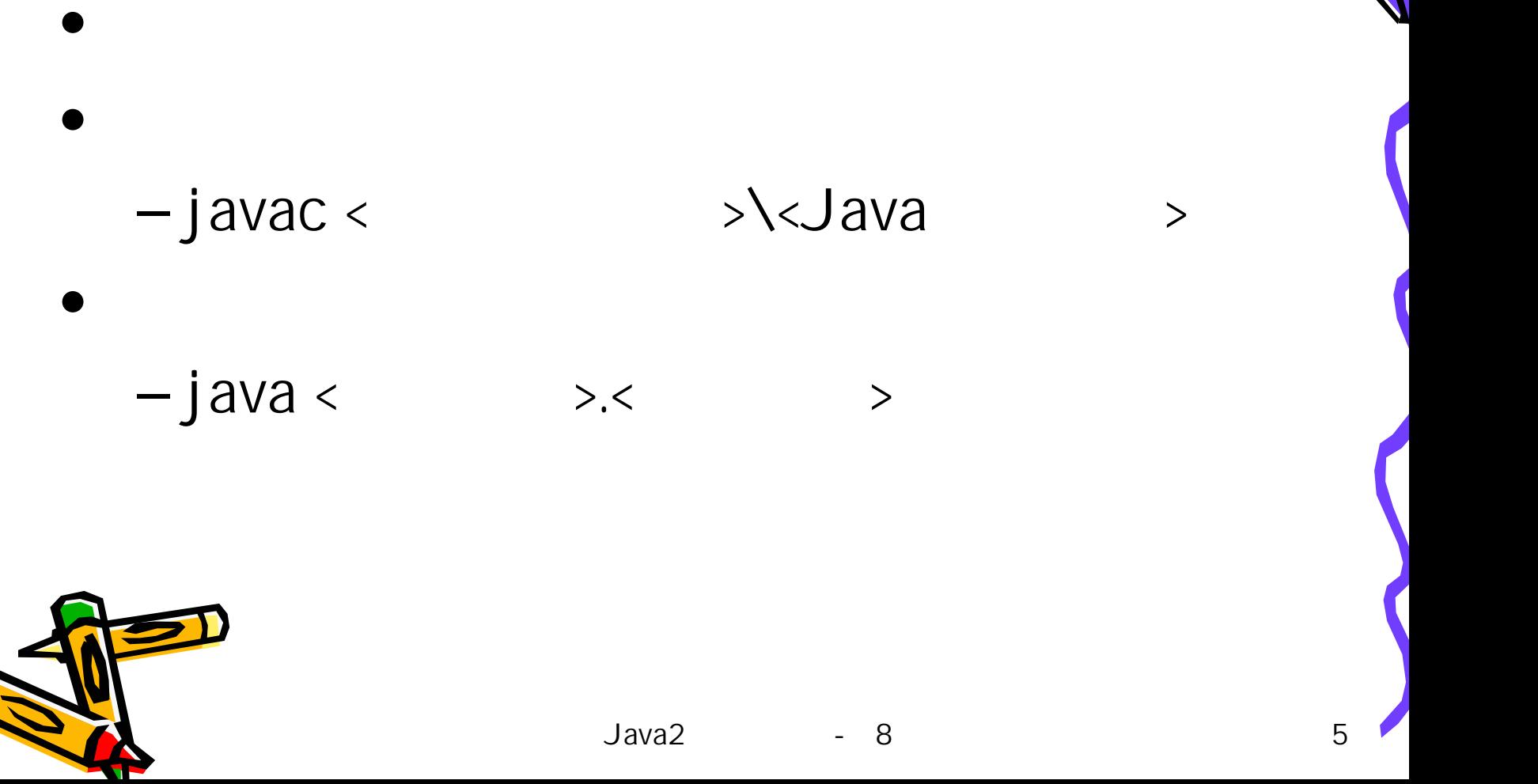

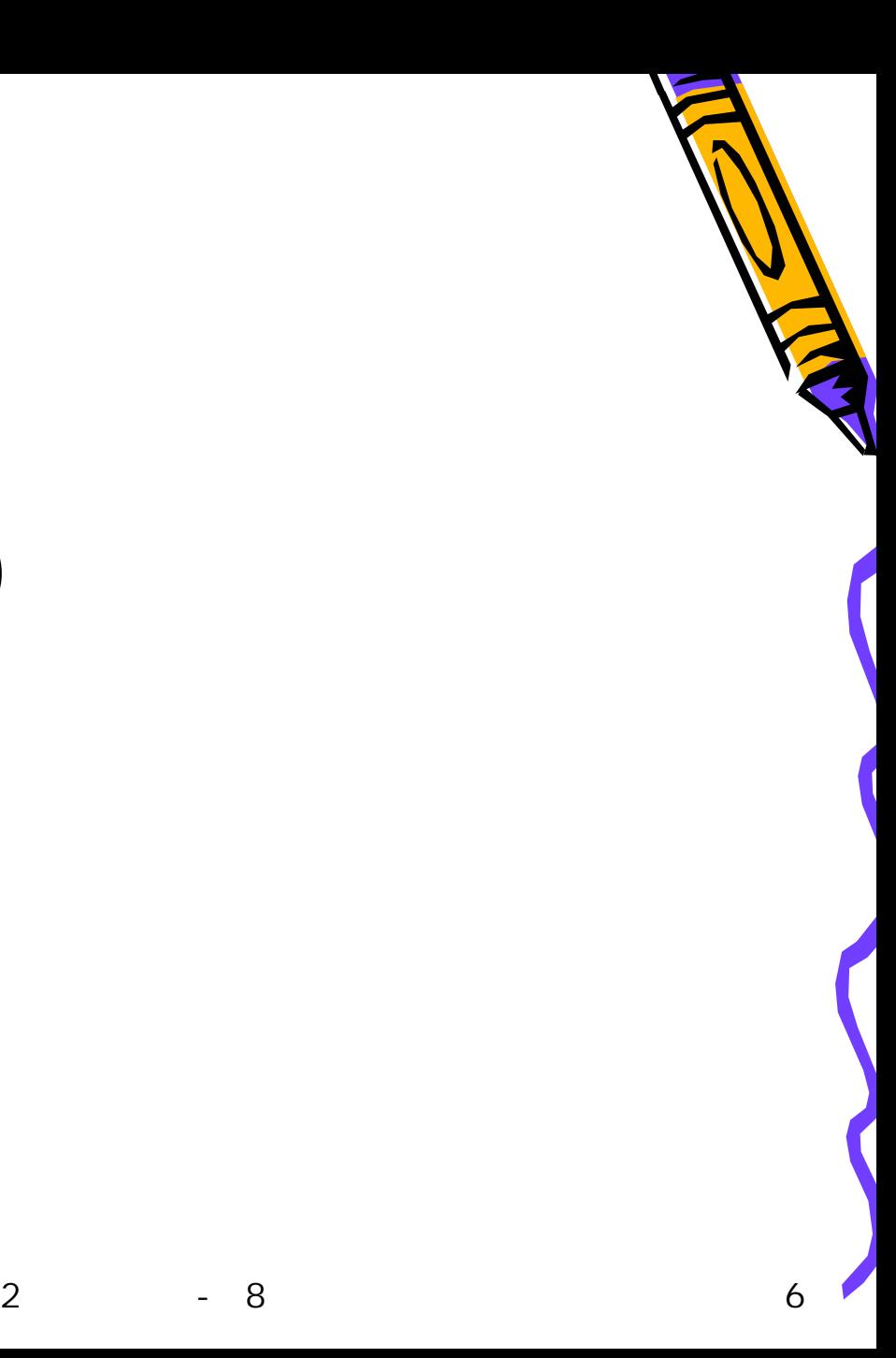

# import

(\*)

package

• import –java.lang.\*

•

•

•

–

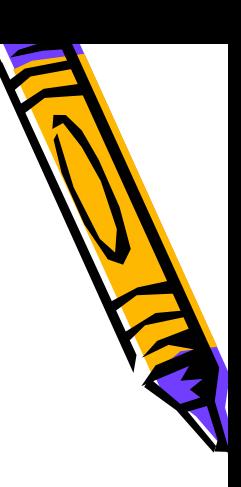

# CLASSPATH

javac java

• -classapth CLASSPATH(.)

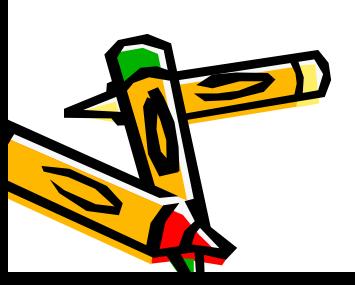

•

•

•

–

–

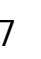

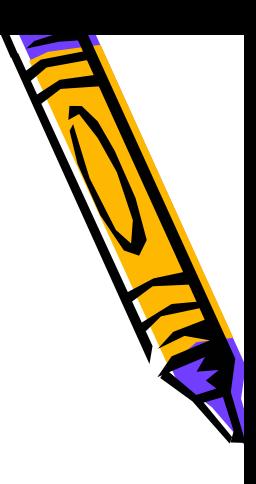

## CLASSPATH CLASSPATH

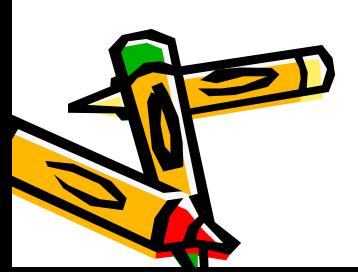

•

•

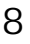

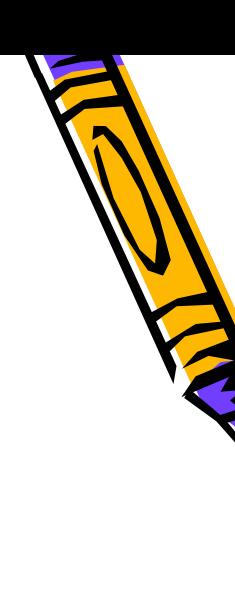

- public
- protected
- (default)
	- –package
- private

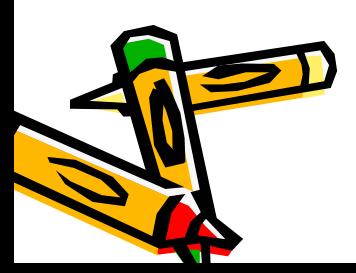

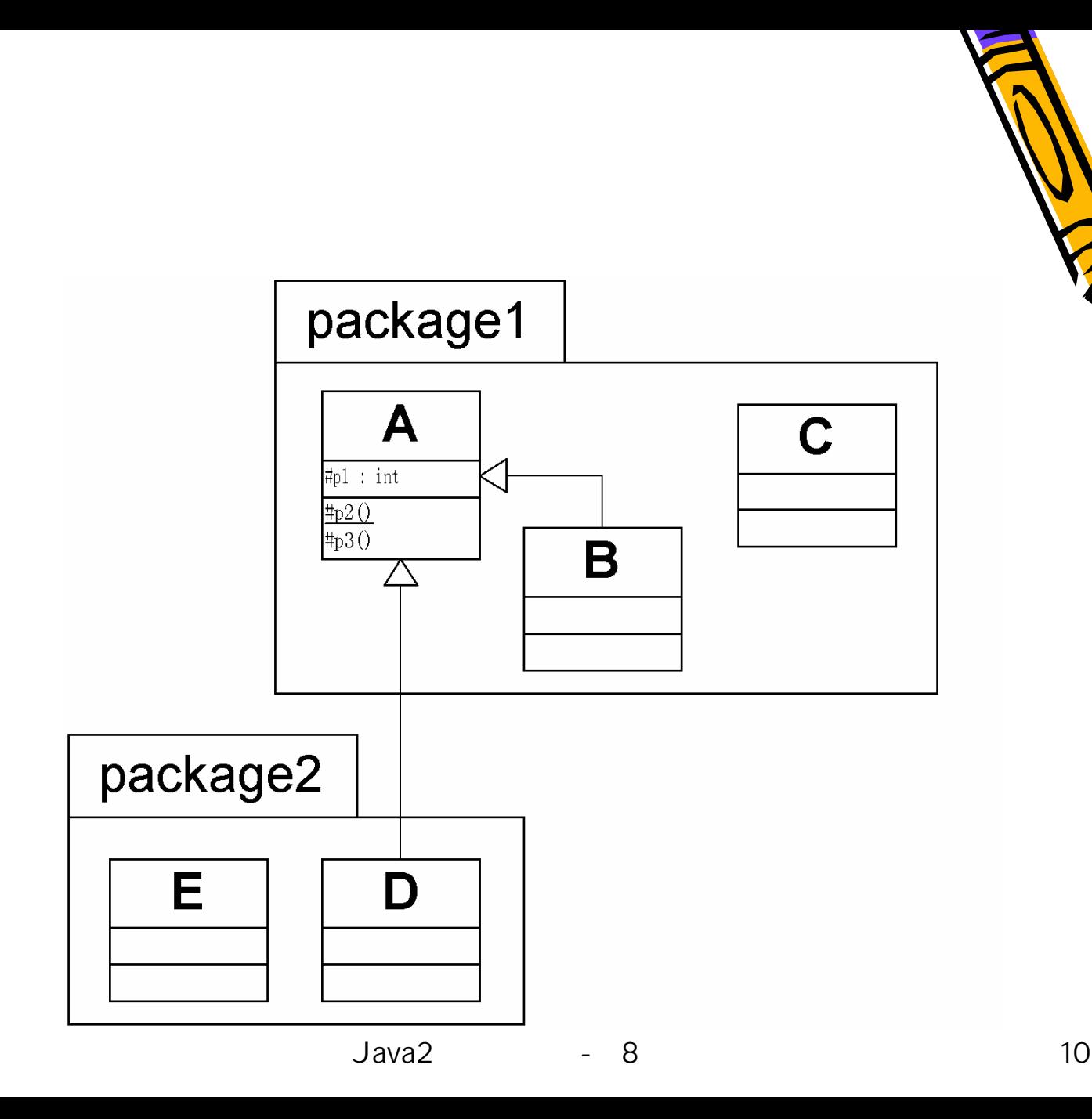

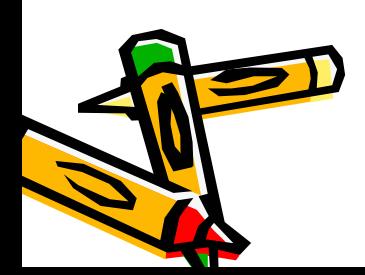

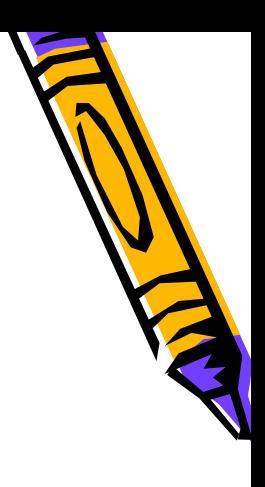

#### protected  $\big)$  $\overline{(\ }$

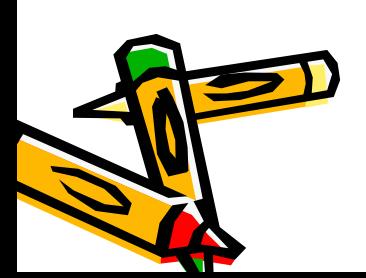

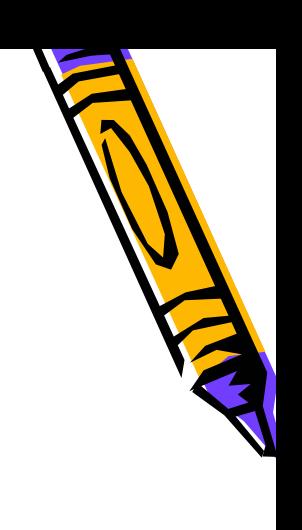

### setLegs … public private prulic

package

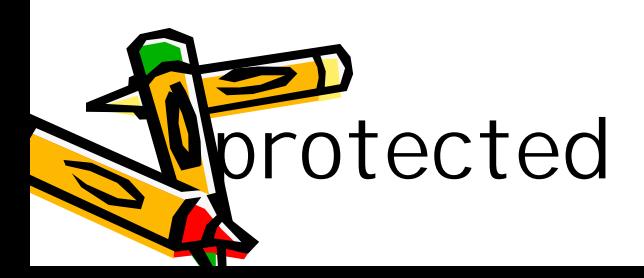

•

•

Java2

- 8 12

 $($ 

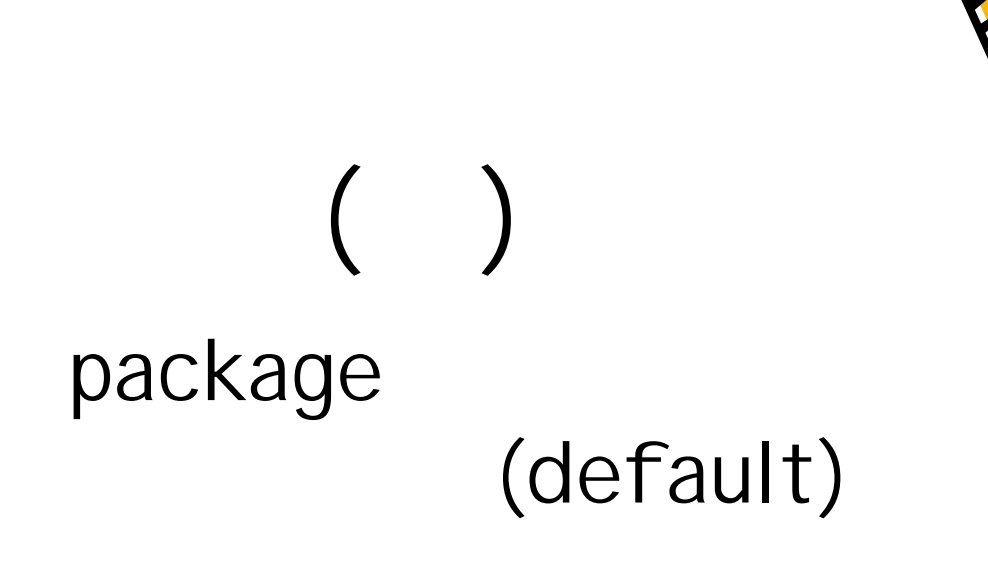

#### private

### (default)

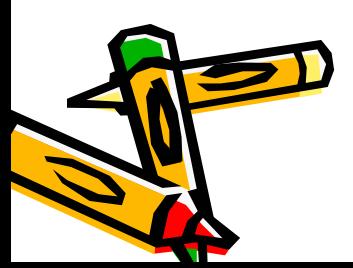

•

•

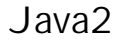

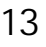

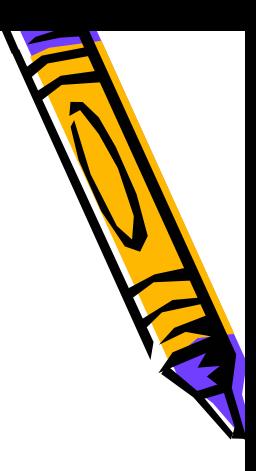

# (default)

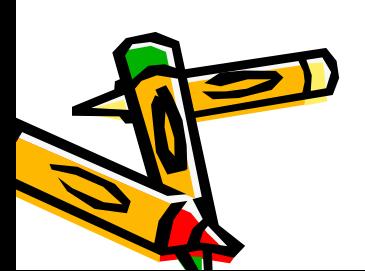

•

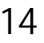

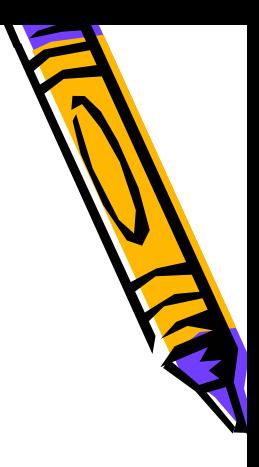

## final

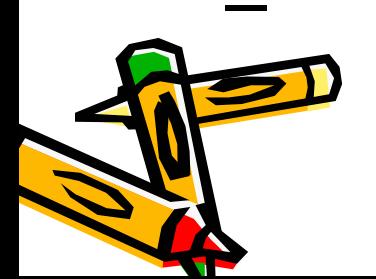

–

–

–

•

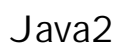

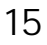

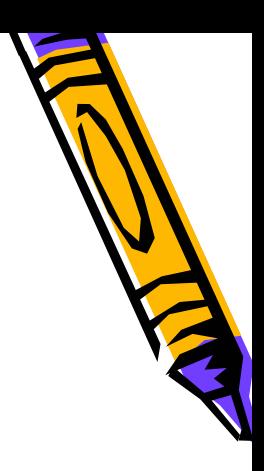

## final static

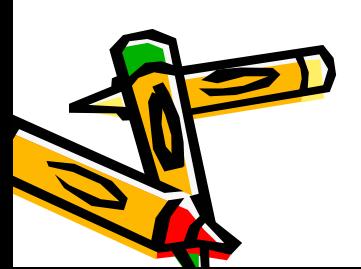

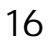

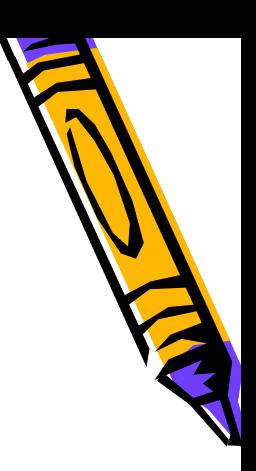

• abstract

–

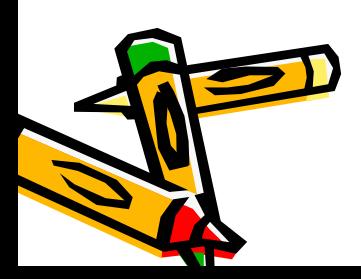

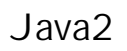

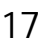

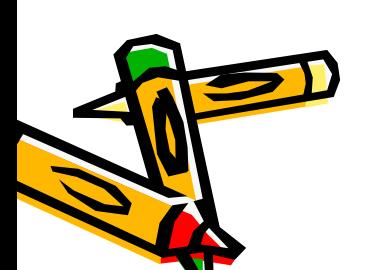

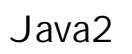

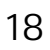

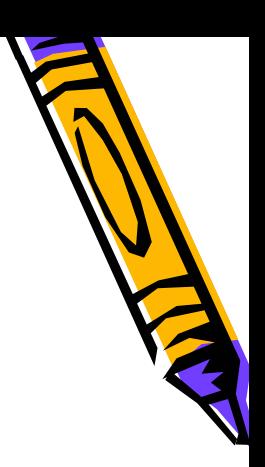

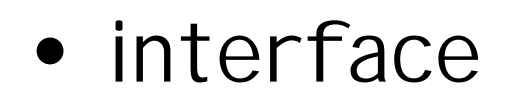

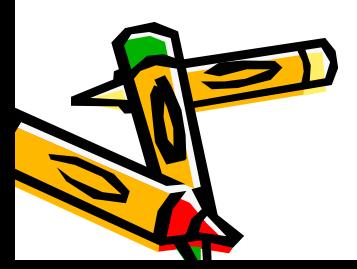

•

•

•

–

–

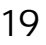

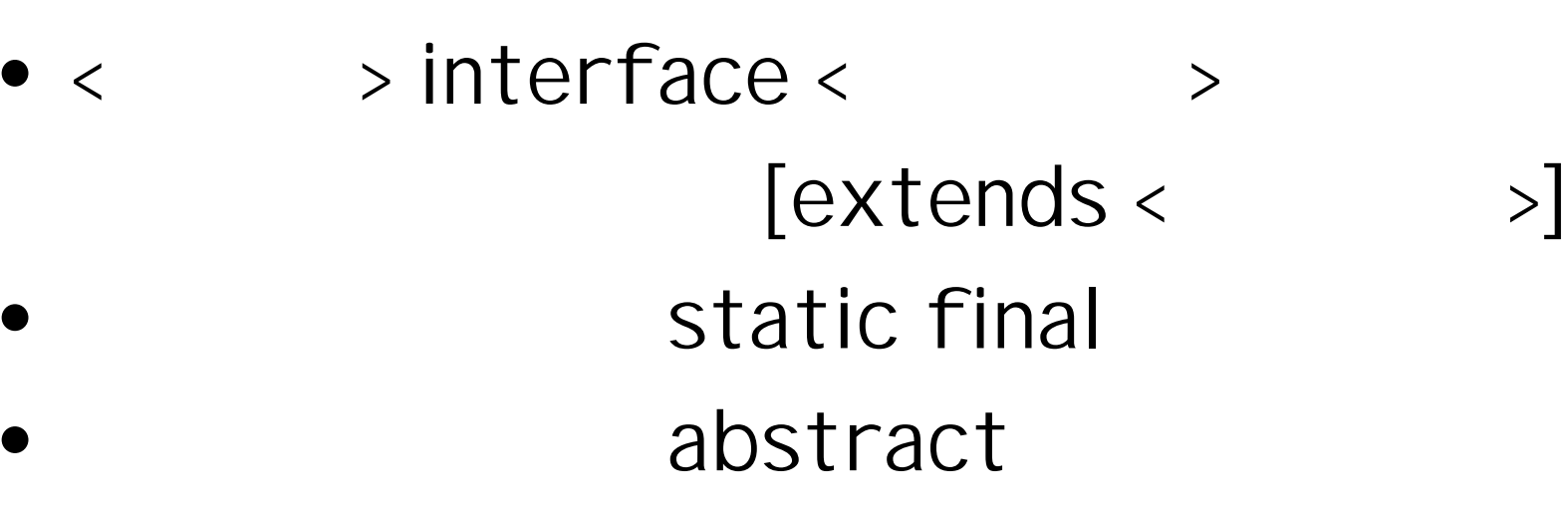

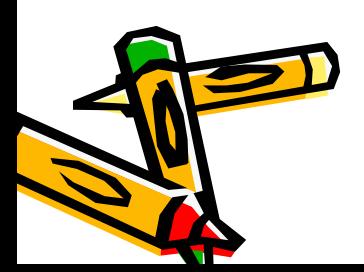

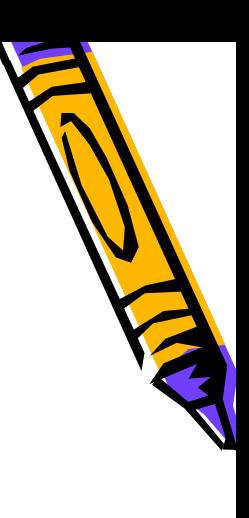

#### • implements < 1>, < 2>…

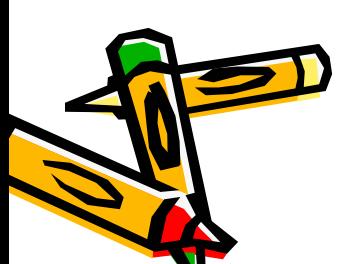

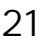

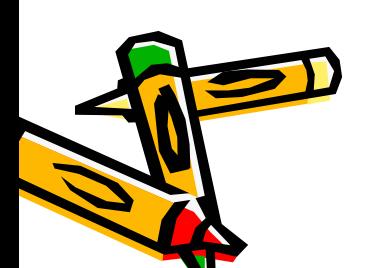

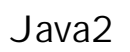

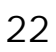

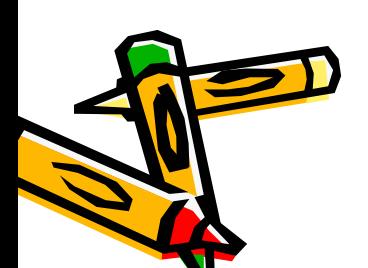

•

•

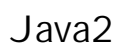

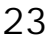

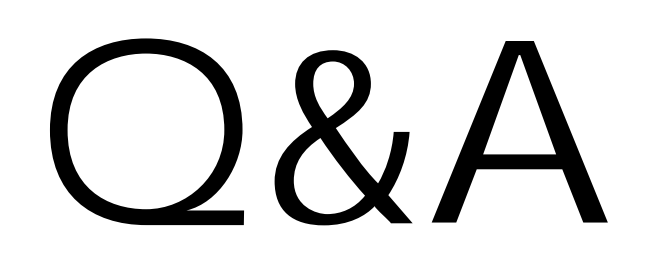

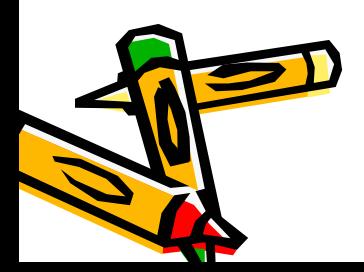

2 - 8 24

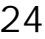